### Learning to Crawl Before You Scrape

#### *Strategies in building a frame through web scraping*

*Samuel Garber, Mike Gerling & Tyler Wilson*

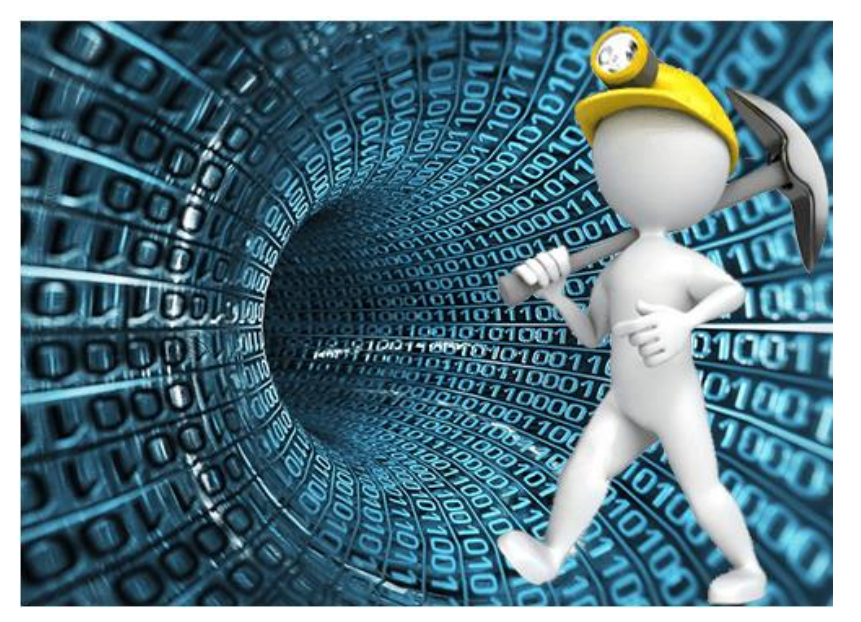

*Research and Development* 

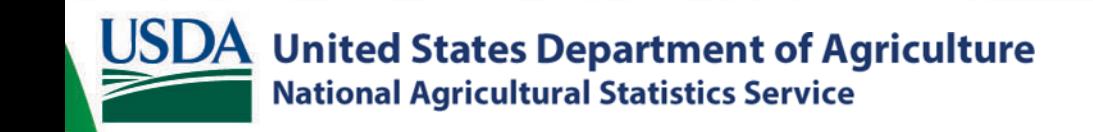

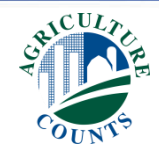

### Goal

- Provide an overview of the necessary steps in building a successful survey list frame from open source information (Internet)
	- Today's Example: Industrial Hemp Growers

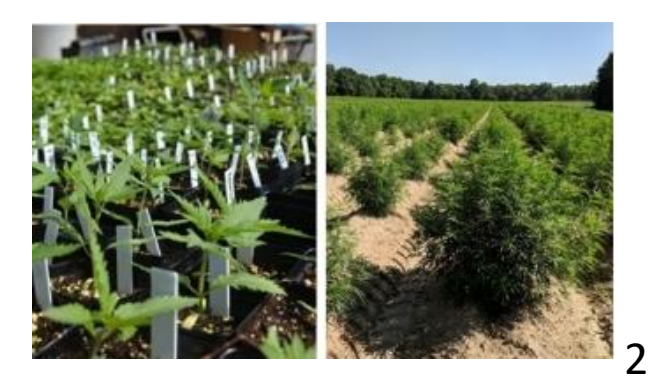

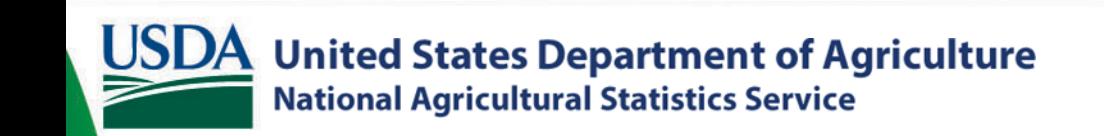

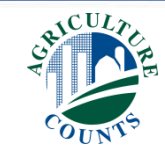

# Why Do This?

- List Building
	- Survey a new commodity
		- Industrial Hemp
	- Enhance a current listing
		- Urban Ag Study (Baltimore, MD)
			- Locate agricultural operations in densely populated areas (cities)
- Adjust for undercoverage
	- <https://www.statisticshowto.com/undercoverage-definition/>
	- June Area Survey
		- List of all agricultural operations in four states for an undercoverage study
	- Farmers Markets
		- List of all farmers markets across the U.S. for an undercoverage study
- Supplement a Survey's Data or a Survey Replacement

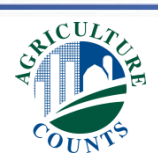

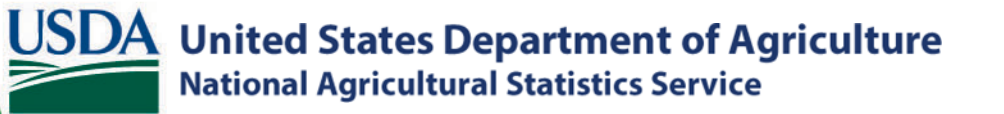

### Foundation

- Research and learn the subject matter *(terminology used, regional differences, any special situations)*
- *Industrial Hemp*
	- Uses: Fiber, Grain, Clothing, Paper, Food, Building Materials, etc..
	- Industrial hemp is defined as Cannabis sativa L. and required to be below a THC threshold of 0.3%
		- THC is the main psychoactive compound in cannabis that produces the *high* sensation.

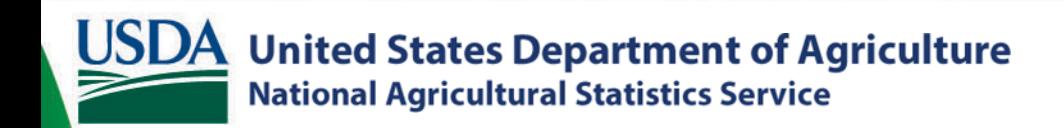

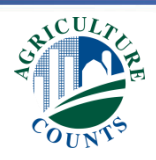

## Foundation Cont.

• Define what you want to build a listing of

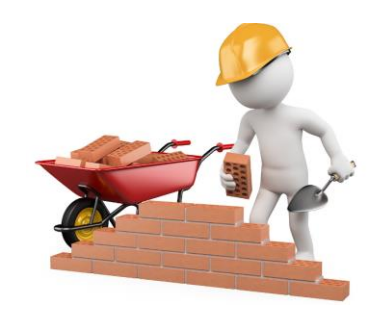

- *Industrial Hemp Growers*
	- *Includes/Excludes: Growers, Processors, Laboratories, Seed Growers/Dealers, Transporters, Dispensaries, Medical Marijuana Growers, CBD Growers/Sellers, Sunn Hemp Growers?*
- What information do you want to collect
	- Name of Operation, Operator, Address (street, city, state, zip), Phone(s)
		- Need to link back to your own databases/frame?
			- If yes, what are the key matching variables required?
		- Secondary address? County, Website? Email? Sources? License?
	- *Acres, type of hemp grown, quantity*

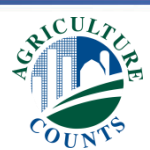

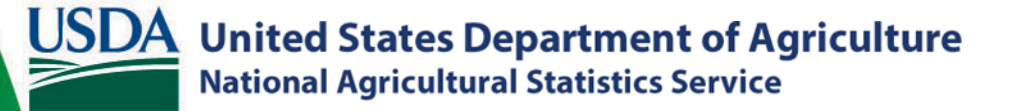

## Key Words

- Develop a list of keywords
	- Industrial Hemp Growers
		- Listing(s), Directory, Associations
			- » *State, City*
		- Largest, Biggest
		- *State, City*
		- Correctional Facilities, Churches, Tribal
			- » *State, City*
- Too wide of a blanket of keywords will return unwanted entities
	- Example is "Dispensaries" was also returning eye-glass businesses since they dispense eye-wear

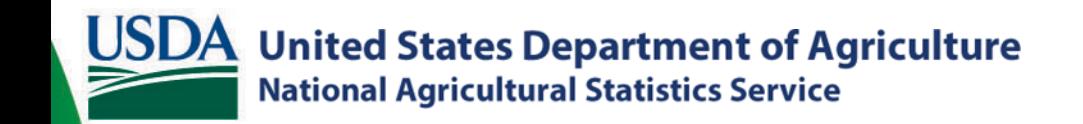

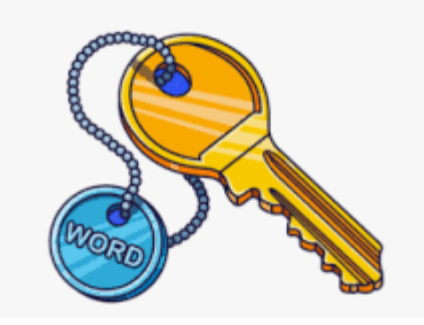

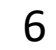

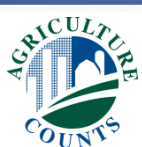

## Web Crawling

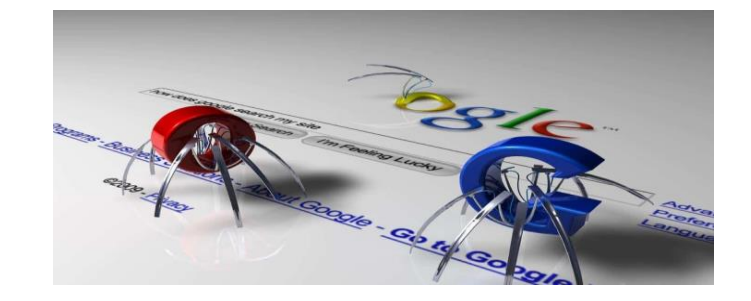

- Finding the Websites to Scrape the Information from
	- Manual Example: Google " Industrial hemp growers listing"
		- Website:
			- [https://agriculture.ny.gov/system/files/documents/2021/02/authoriz](https://agriculture.ny.gov/system/files/documents/2021/02/authorized_research_partners_0.pdf) ed research partners 0.pdf
- Exploring automated approaches (crawlers)

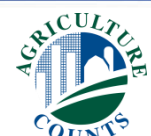

### Website Database

- Create a database of websites to be scraped
	- Number of operations listed, full names and addresses, ease of scraping (pdf, Excel, etc.)
	- Number of Jumps
		- Determine the most cost-effective sites to scrape

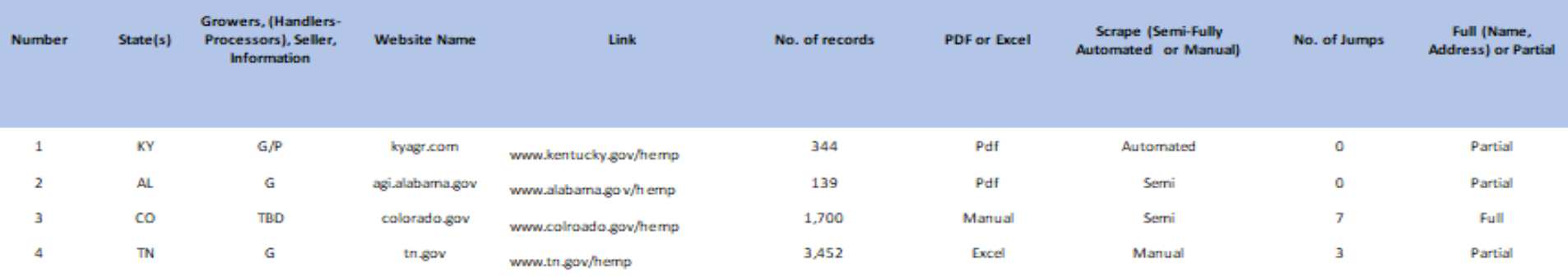

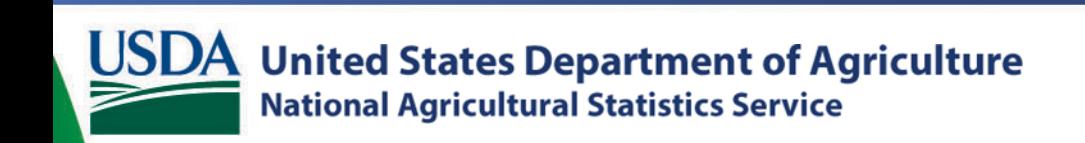

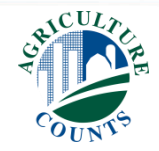

### Website Database Cont.

- Multiple data formats while scraping
	- Excel
	- Pdf
		- copy and paste into Excel (Adobe Pro option)
	- Website listing with multiple operations per pages and multiple pages
		- Requires substantial manual intervention depending on layout
	- Websites listing less than 5 operations
		- May require substantial manual intervention
			- resources (time vs quantity vs quality)

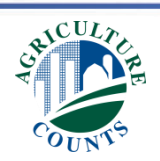

### Web Scraped Database

- Determine your database layout and software employed
	- Initial Industrial Hemp Growers database is developed in Excel

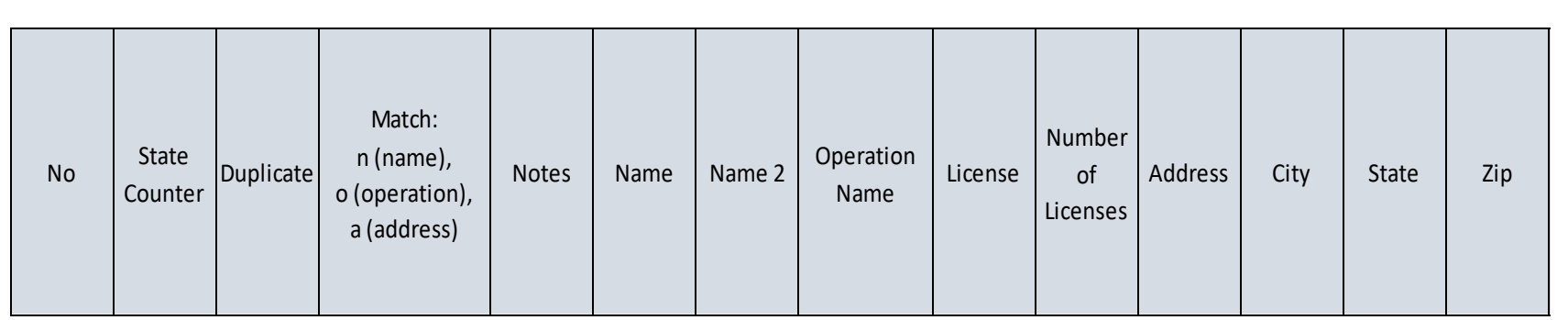

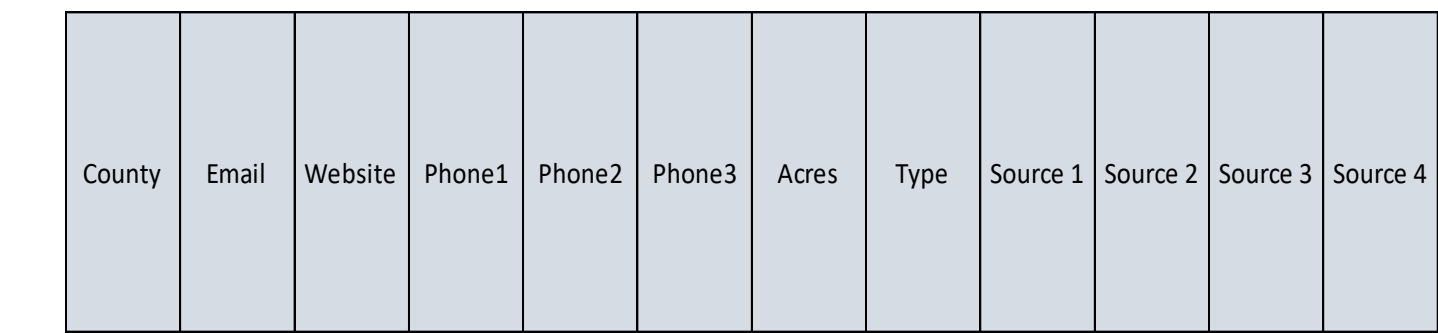

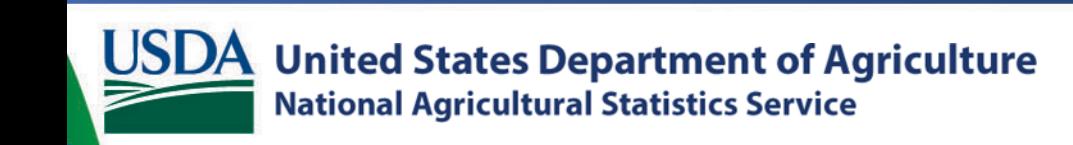

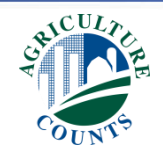

#### Mocked "Real" World Example - Automated or Manual Scrape

Trye Storm Kathy Wind 32 Wild Air Street PO Box 40

Hemp R Us We R Hemp - Be Sweet Inc Suite 32 Albany, NY 12022 Lake, NY 12019 Lake, NY 12019 518-777-0202 518-777-0202 ext 113 emai: wrhemp@google.com Charles Drough Lisa Swift Watertown, NY 12334

14 High Street Cascades, NY www.swift.com

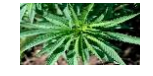

\* For additional Information please see our website at www.hempusa.com

Geroge Mika Hillside Farms LLC 777-243-7827 Troy Awash www.accesshemp.com PO Box 34, 577 Water Drive

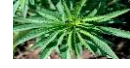

Watertown, NY 14457 518-234-8977 518-344-255 Ext 101 troyawah@yahoo.com www.amazing hemp.com

Database record's information needs to be horizontal

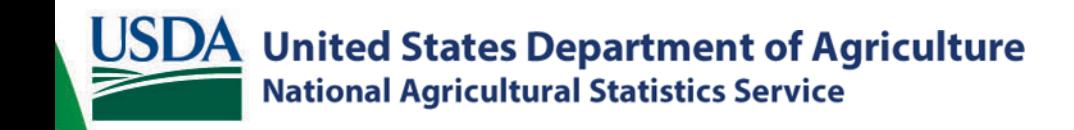

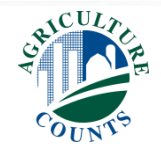

## Web Scraping Techniques

- Does the source copy/import into Excel well? (or) places everything into one cell (double ugh!)
- Excel Techniques Employed
	- Transpose (vertical to horizontal)
	- Formulas copy and repeat
	- Remove all blank rows
	- Remove images
	- Conditional formatting (address, city, state, zip)

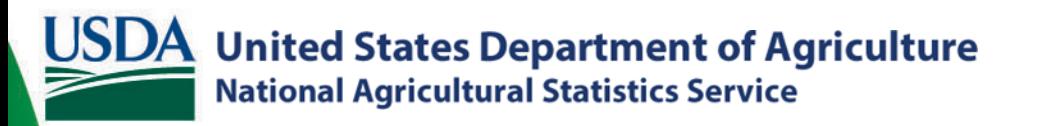

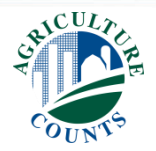

### Automated Web Scraping

• Websites are blocking these efforts

• Requires multiple virtual machines with multiple IP addresses

– Waiting period to repeat next scrape attempt

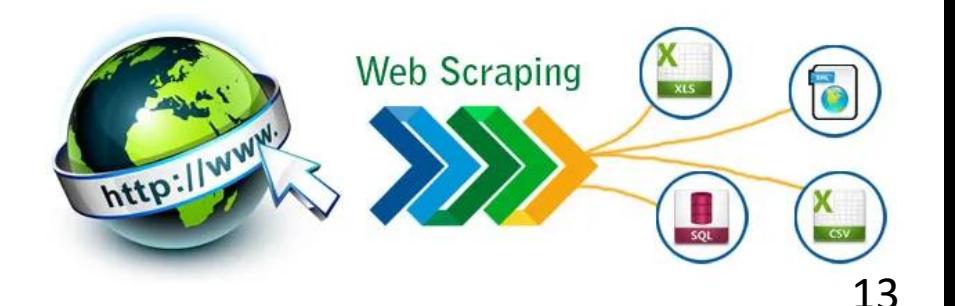

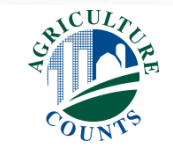

### After Scraped Database is Created Next Step is Data Enhancing

- Duplication Marking/Removal (First Round)
	- Excel's Sorting and Filter functions can zero in on the duplicate records and collapse information between records
		- Lessens the number to enhance and clean later on in the process

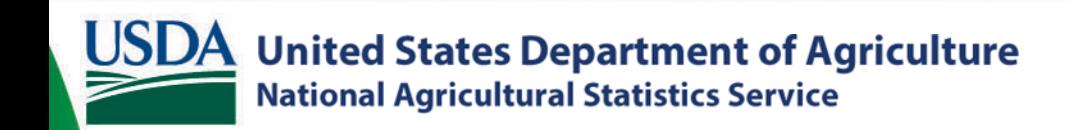

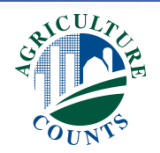

### Example of Duplication Marking and Combining Data into One Record

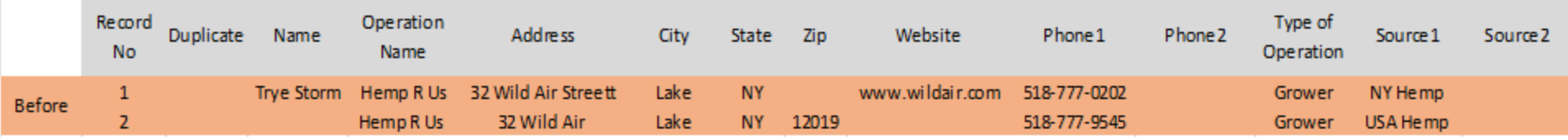

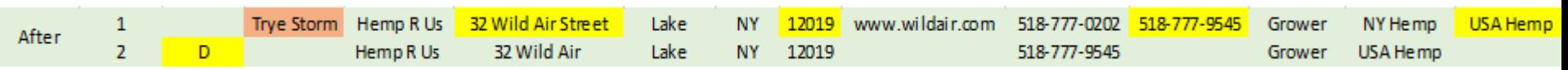

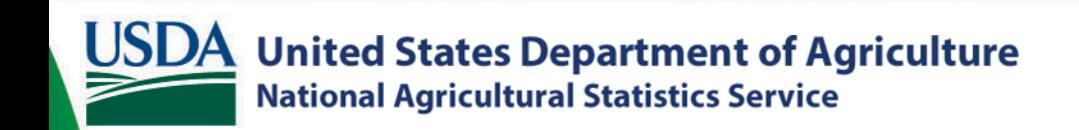

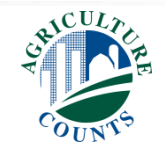

## Data Enhancing Cont.

- Address and phone lookups (email, websites, etc.)
	- Thomson Reuters CLEAR investigation software
	- SAS JMP Geocoder via Google Maps
	- Google
	- White Pages, Yellow Pages, Manta
	- SAS programs that check zip codes against US Postal Service's for the particular city and state
	- Balance between Quality and Quantity
		- What is the volume of the data?
			- 1,000 records vs 10,000 vs 100,000, 1 million records

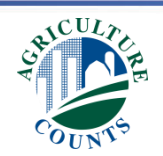

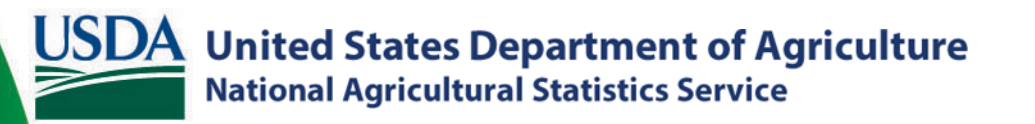

## Data Cleaning

- Duplication Removal
	- Use Excel (again) to zero in on any additional duplicate records
	- We find this partial automated approach is faster if we need to look up additional information to decide if truly a duplicate record or not
		- Example: Two operations can be different even though their address is the same
			- One is an industrial hemp **grower**
			- The other is an industrial hemp **processor**

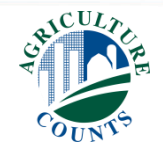

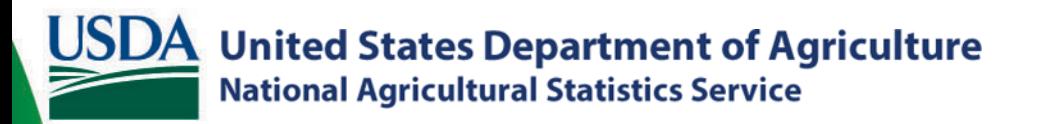

## Data Cleaning Cont.

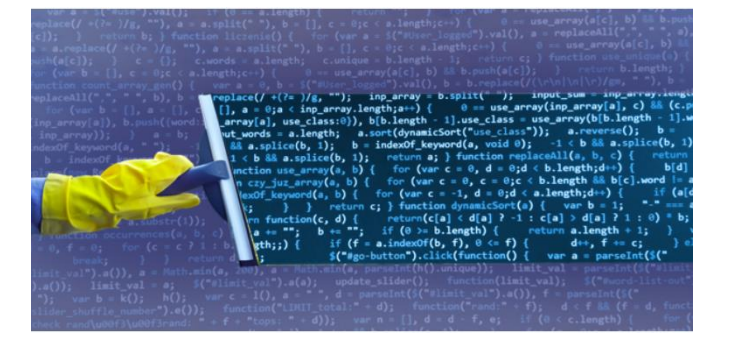

- Import into our Legacy List Frame Systems and SAS Programs
	- Developed by our Frames Maintenance Group
		- St Louis, MO
			- SAS (Functions: Compress, Tranwrd, Compbl, Scan, various Macros)
	- Removal of weird characters, symbols, etc.
	- Final Duplication removal (looking into fuzzy matching)
	- Cleans up address fields
	- Checks city with state and zip
	- Email formatting
	- Phone formatting 18

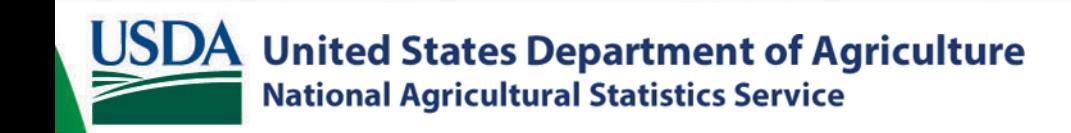

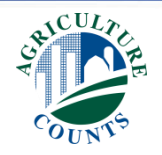

**Results:** Seven hemp-producing States, 101 websites found, total of 9,981 hemp producers web scraped after data cleaning Below is a breakdown of these numbers

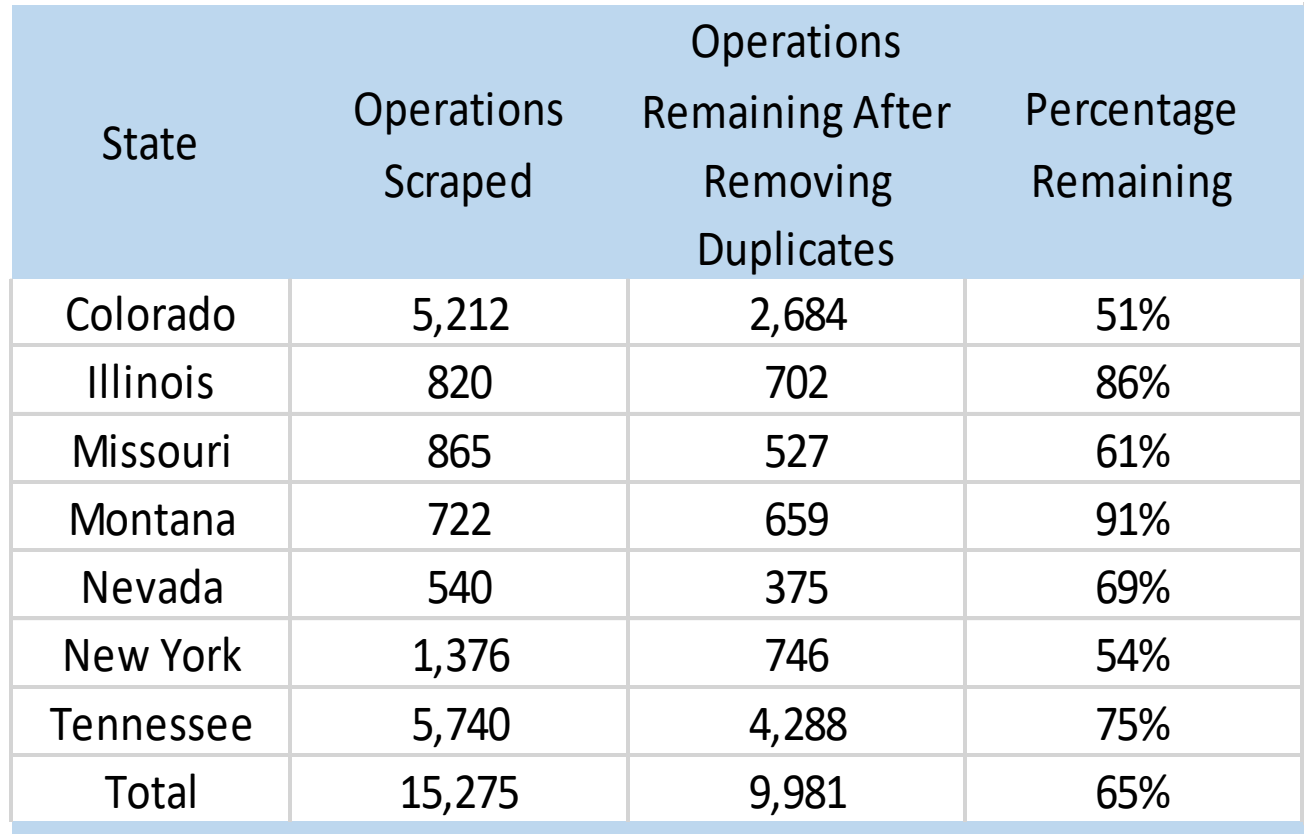

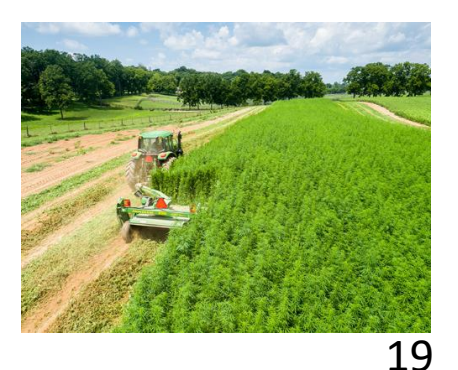

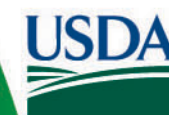

**United States Department of Agriculture National Agricultural Statistics Service** 

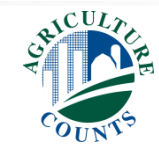

### Articles & Publications

- Blazquez, D., Domenech, J., Gil, J.A., and Pont, Ana. (2019). Monitoring ecommerce adoption from online data. Knowledge Information Systems, 60, 227–245. DOI: https://doi.org/10.1007/s10115-018-1233-7.
- de Pedraza, P., Visintin, S., Tijdens, K., Kismihók, G. "Survey vs Scraped Data: Comparing Time Series Properties of Web and Survey Vacancy Data", IZA Journal of Labor Economics , Volume 8: Issue 1, DOI: [https://doi.org/10.2478/izajole-2019-0004.](https://doi.org/10.2478/izajole-2019-0004)
- Cavallo, A., and R. Rigobon, (2016), "The Billion Prices Project: Using Online Research for Measurement or Research," Journal of Economic Perspectives, 31(2), 151-178.
- Chow, T. E., Y. Lin, and W. D. Chan, (2011), "The Development of a Web‐based Demographic Data Extraction Tool for Population Monitoring," Transactions in GIS, 15(4), 479-494. DOI: [https://doi.org/10.1111/j.1467-9671.2011.01274.x.](https://doi.org/10.1111/j.1467-9671.2011.01274.x)

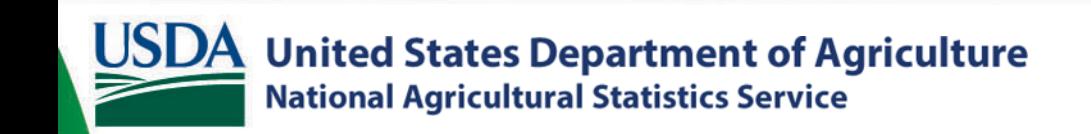

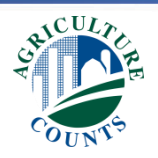

### Articles & Publications

- Rhodes, B. B., A. F. Kim, and B. R. Loomis, (2015), "Vaping the Web: Crowdsourcing and Web Scraping for Establishment Survey Frame Generation," In Proceedings of the 2015 Federal Committee on Statistical Methodology Research Conference, available at [https://fcsm.sites.usa.gov/files/2016/03/H3\\_Rhodes\\_2015FCSM.pdf.](https://fcsm.sites.usa.gov/files/2016/03/H3_Rhodes_2015FCSM.pdf)
- Vargiu, E. and Urru, M. (2013). Exploiting web scraping in a collaborative filteringbased approach to web advertising. Artificial Intelligence Research, 2(1), 44-54, DOI: https://doi.org/10.5430/air.v2n1p44.
- Webb, L. M., D. M. Gibson, Y. Wang, H. C. Chang, and M. Thompson-Hayes, (2015), "Selecting, Scraping, and Sampling Big Data Sets from the Internet: Fan Blogs as Exemplar," SAGE Research Methods Case, London: SAGE Publications, Ltd., available at [https://pdfs.semanticscholar.org/48f8/4535a0607c7e64f87c61faf176ef3c5161fc.p](https://pdfs.semanticscholar.org/48f8/4535a0607c7e64f87c61faf176ef3c5161fc.pdf?_ga=2.244060101.1587555821.1595364779-1428202309.1595364779) df?\_ga=2.244060101.1587555821.1595364779-1428202309.1595364779.
- Young, L., Hyman, M., Rater B.. (2018), "Exploring a Big Data Approach, to Building a List Frame for Urban Agriculture: A Pilot Study in the City of Baltimore",. Journal of Official Statistics, Vol. 34, No. 2, 2018, pp. 323–340, [http://dx.doi.org/10.2478/JOS-2018-0015.](http://dx.doi.org/10.2478/JOS-2018-0015)

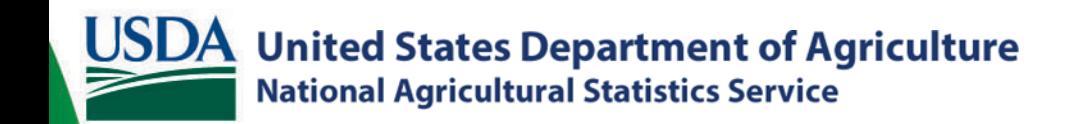

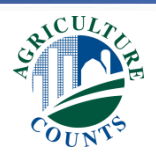

Additional Contributors and Thank You's

- Linda J. Young, Ph.D.
- Denise Abreu
- Kara Daniel
- Jessica Winterowd
- Kay Turner
- Mike Bellow, Ph.D.

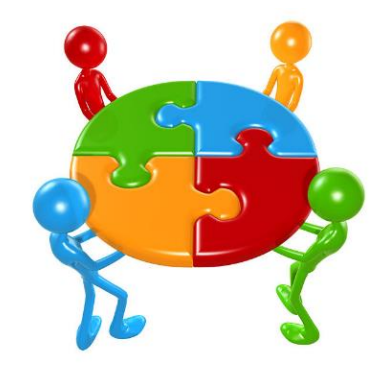

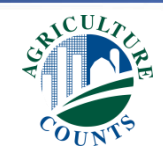

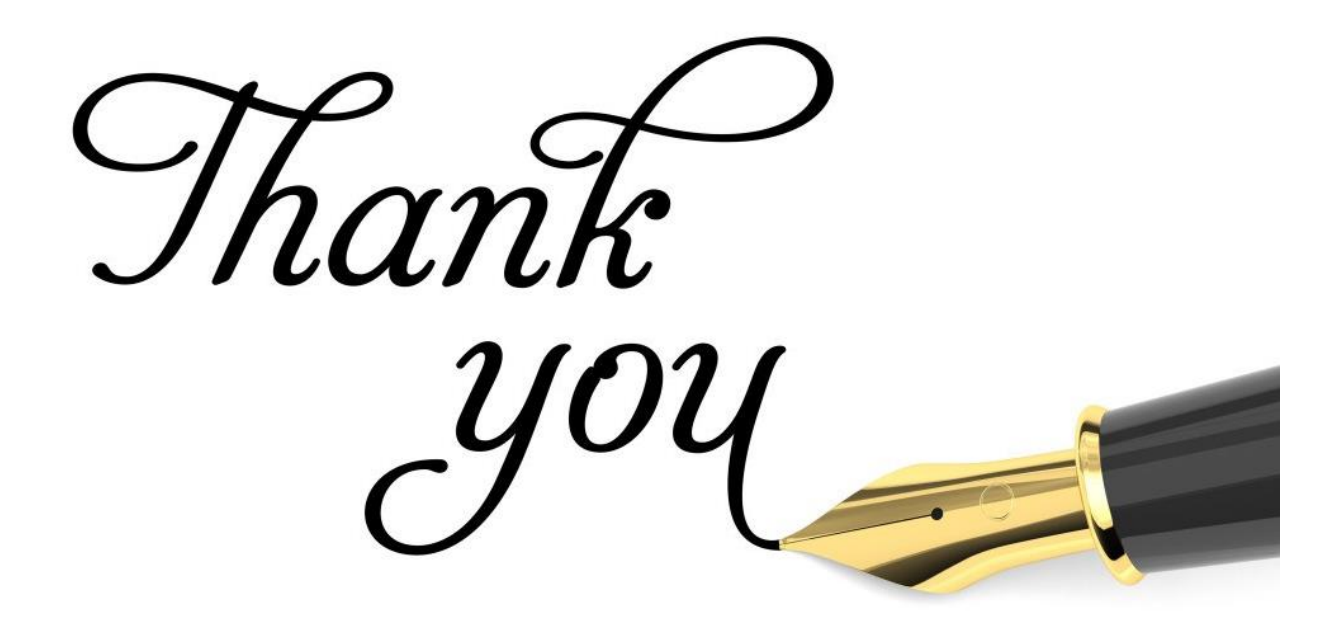

Samuel Garber samuel.garber@usda.gov 202-692-0284 Michael Gerling michael.gerling@usda.gov 202-692-0277 Tyler Wilson tyler.wilson@usda.gov 202-692-0290

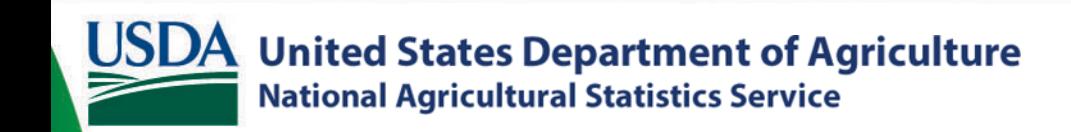

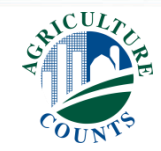